14bit Degital CCD camera controller model AE-9020

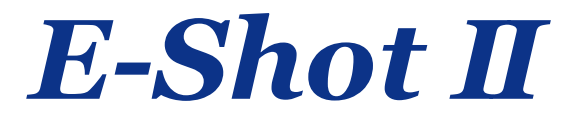

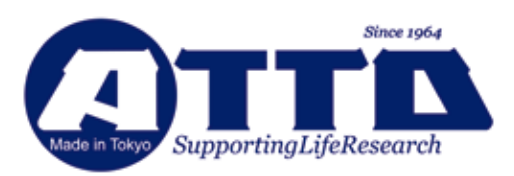

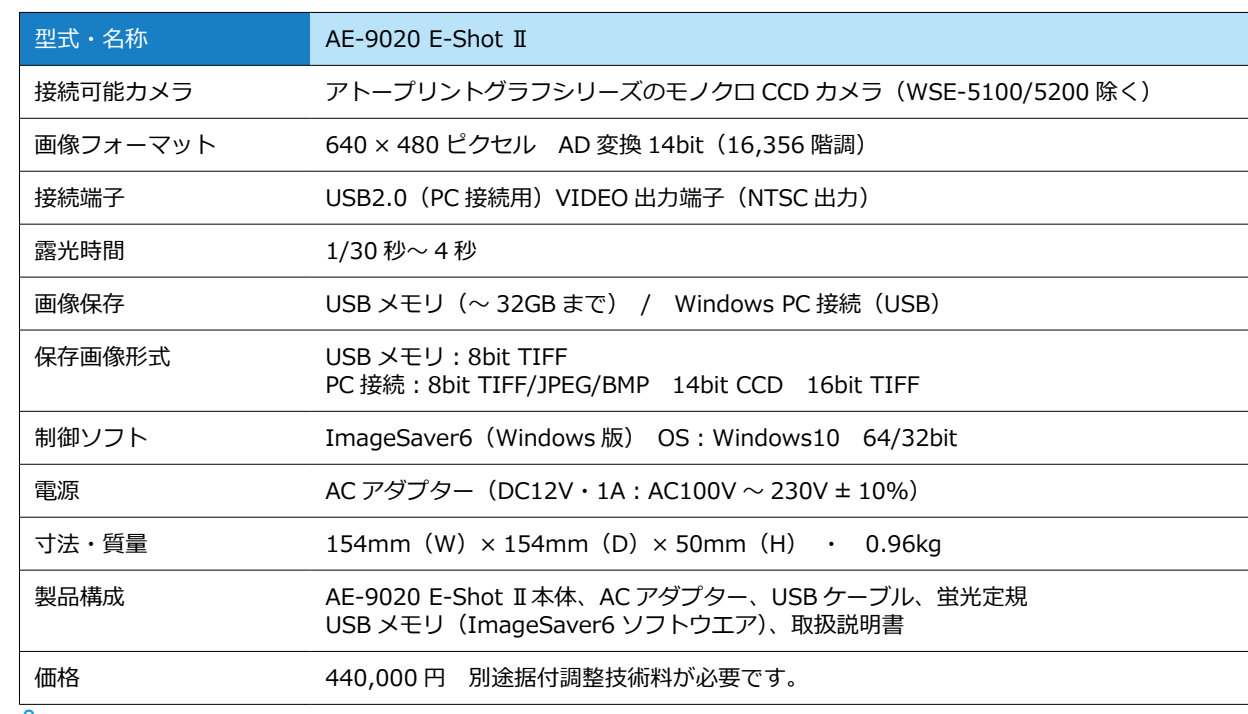

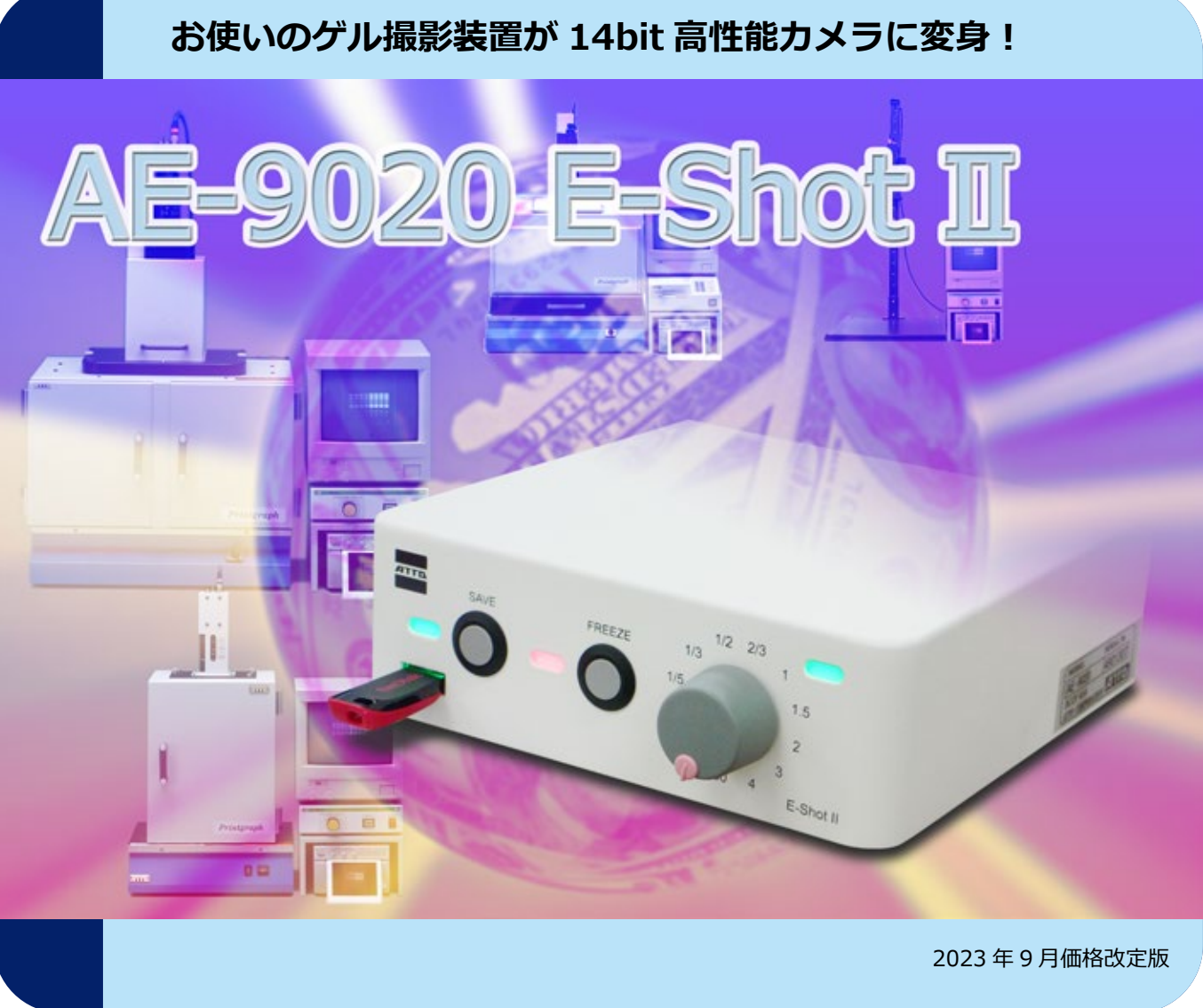

## **仕様**

保存した画像は、CS Analyzer4 で定量解析が可 能です。分子量計測や濃度定量が可能です。 8bit データから 16bit データまで様々な形式の画 像データの定量解析が可能です。

 Windows11/10 対応 価格:250,000 円

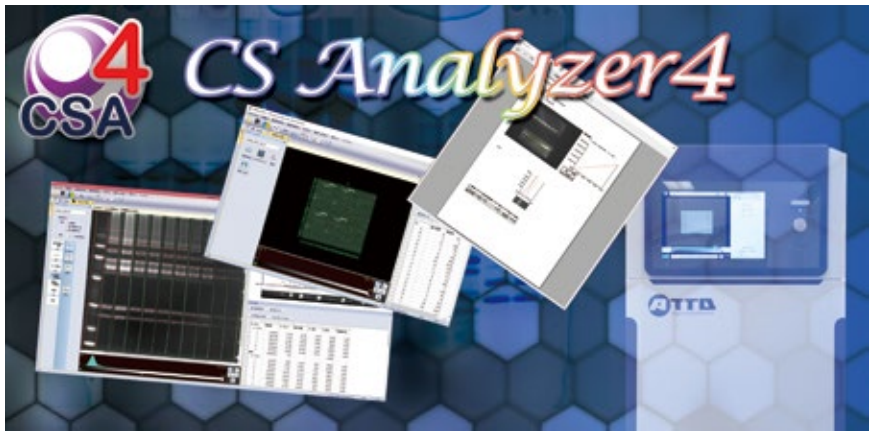

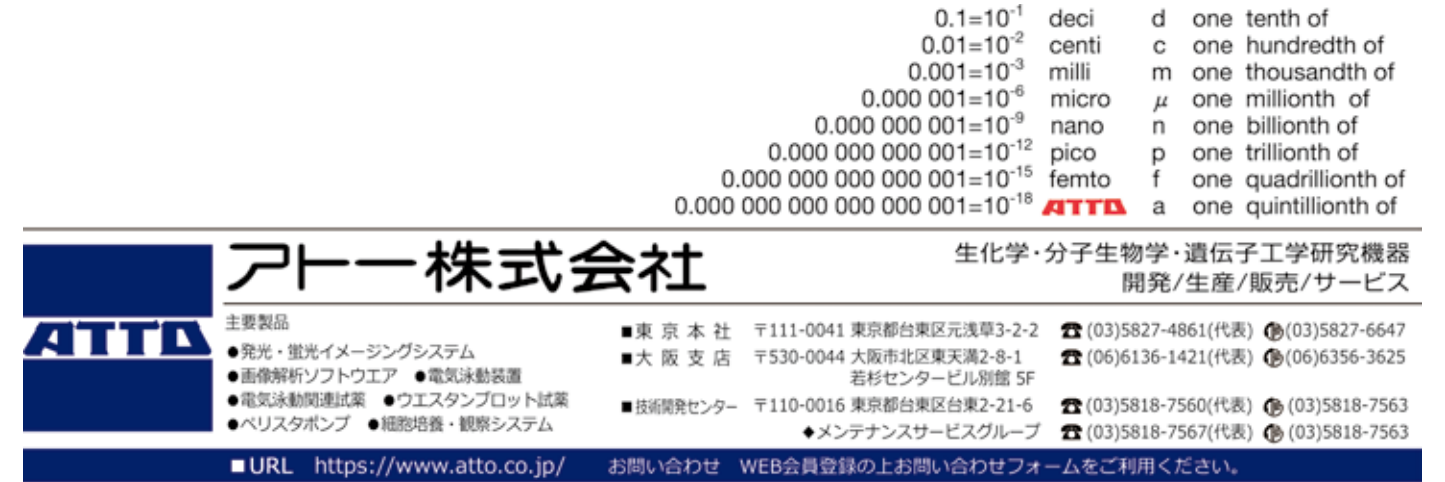

## **オプション**

# **液晶モノクロビデオモニター**

E-Shot Ⅱの VIDEO 出力を表示する液晶モニターです。 商品コード:2150101 名称:液晶モノクロビデオモニター 価格:120,000 円

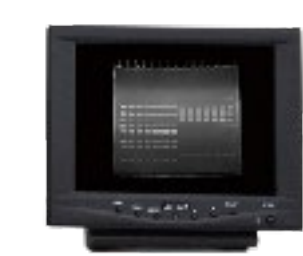

### **CS Analyzer 4** (画像解析ソフトウエア:オプション)

SAVE ボタン FREEZE ボタン

 $1/2$   $2/3$ 

E-Shot Ⅱは、アトープリントグラフシリーズのモノクロ CCD カメラを制御し、電気泳動ゲルなどの撮影をコントロールする 装置です。アトーで販売された歴代プリントグラフに追加する ことで、アナログ画像を 14bit デジタルデータとして保存するこ

とが可能になります。

<E-Shot Ⅱの機能 >

・CCD カメラ※の制御(電源供給など)

・シャッタースピード調整

・ライブ画像⇔ FREEZE 画像切り替え(**FREEZE ボタン**) ・USB メモリへ 8bitTIFF 形式で画像保存(**SAVE ボタン**)

・VIDEO 出力(モニター / プリンタ出力用)

・WindowsPC への出力・画像保存 (USB 経由 /8 ~ 16bit 画像保存 ) ・ユーザー毎の保存フォルダ管理が可能(コントロールソフト) ・PC 表示画像のコントラスト調整(コントロールソフト)

※ ATTO プリントグラフシリーズ対応。他社撮影装置への接続につ

### E-Shot Ⅱ とゲル撮影装置 + パソコンとの接続

いてはご相談ください(接続可能な場合もあります)。

### スタンドアローンとして利用可能

前方つまみでシャッタースピードを 1/30 秒~ 4 秒まで可変 FREEZE ボタンを押して画像を固定→紫外線照射装置を OFF にできます。 SAVE ボタンを押すと、USB メモリに 8bitTIFF 形式で画像保存 CCD 形式画像は、付属の ImageSaver6 ソフトウエアでコントラスト調整・別名保存 (8bit 変換可能 ) が可能 CCD 形式画像は、オプションの CS Analyzer4 ソフトウエアで定量解析が可能 電源 ON-OFF インジケータ ( 緑 )、FREEZE インジケータ ( 赤 )、USB メモリインジケータ ( 緑 / 赤 ) で状態表示 コンパクトなコントローラー本体 VIDEO 出力端子はモニターやビデオプリンタの接続が可能

#### WindowsPC に接続して利用可能

E-Shot II と WindowsPC を USB ケーブルで接続し、画像データを高速転送 撮影画像のライブイメージをリアルタイムに PC 画面表示可能 14bit/16bit データは、オートコントラスト表示が可能 8 ~ 16bit のデジタルデータで撮影画像を保存可能 E-Shot Ⅱ本体またはソフト上で FREEZE 操作が可能

< 接続可能 OS> Windows 10 (64/32bit)

#### < 概要 >

E-Shot Ⅱは USB ケーブルで WindowsPC と接続可能 です。ライブ画像の表示、コントラスト調整、画像保 存などが行えます。

アトーの歴代プリントグラフシリーズに使用されてい る CCD カメラを制御可能なため、すでにお持ちのシ ステムへ E-Shot Ⅱを追加するだけで 14bit デジタル データ保存が可能なゲル撮影システムになります。

使用の際は、E-Shot Ⅱのデバイスドライバのインス トールおよび、コントロールソフト ImageSaver6 の インストールが必要です。

機能説明

AE-9020 E-Shot Ⅱ

**ATTD** 

わずか 154 × 154mm の省スペース設計

特長 Image Saver 6 は E-Shot Ⅱの画像をパソコンに取り込むためのソフトです。撮影画像は 8 ~ 16bit データファイル (JPEG/BMP/TIFF など ) で保存可能です。14bit/16bit 画像はオートコントラスト表示 ( ☑ Auto) にすればバンド確認 をしやすくゲル撮影が可能です。

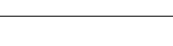

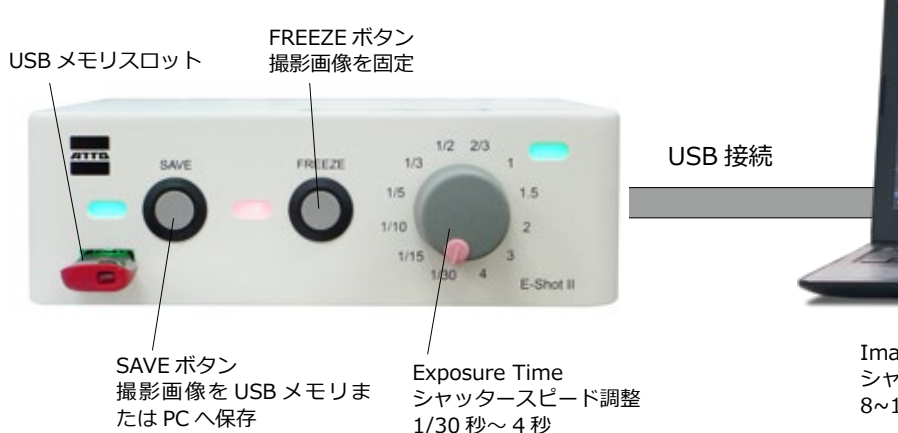

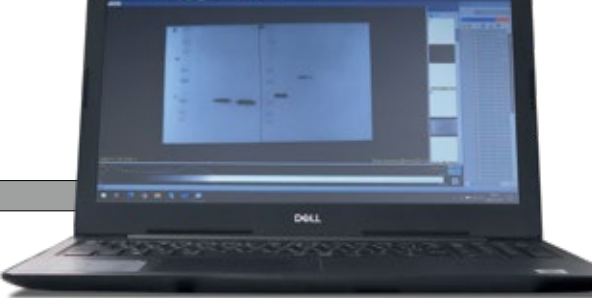

ImageSaver6 の Live 表示 シャッタースピード表示、SAVE 操作可能 8~16bit データ保存に対応

### コントロールソフト ImageSaver6

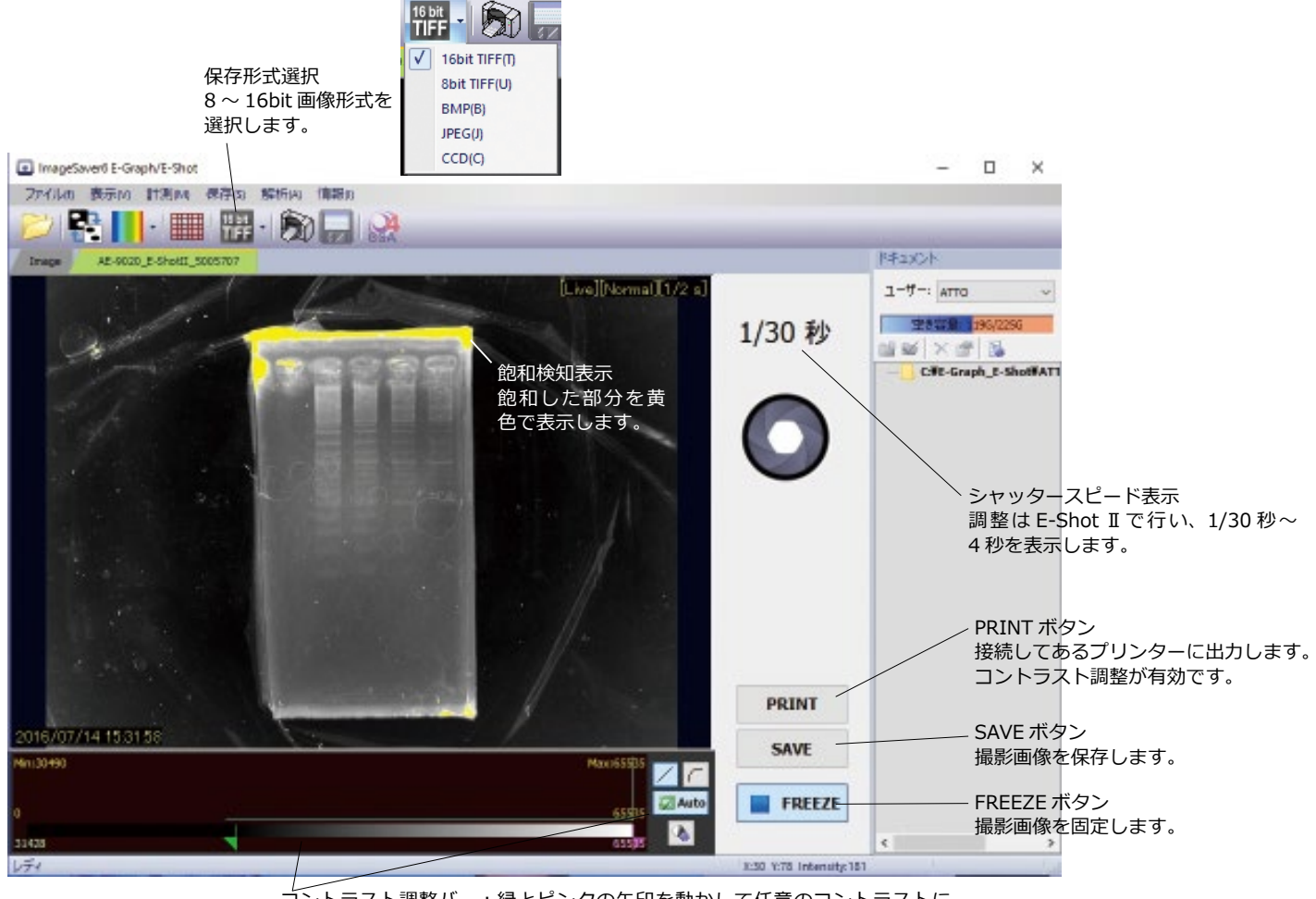

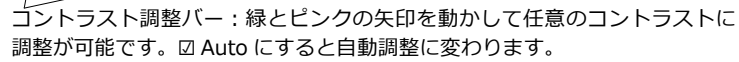

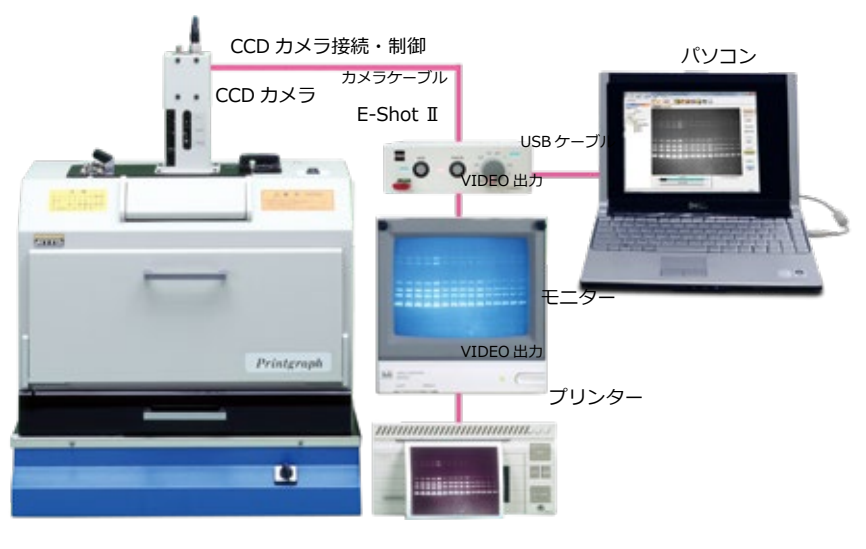